## Schablone:

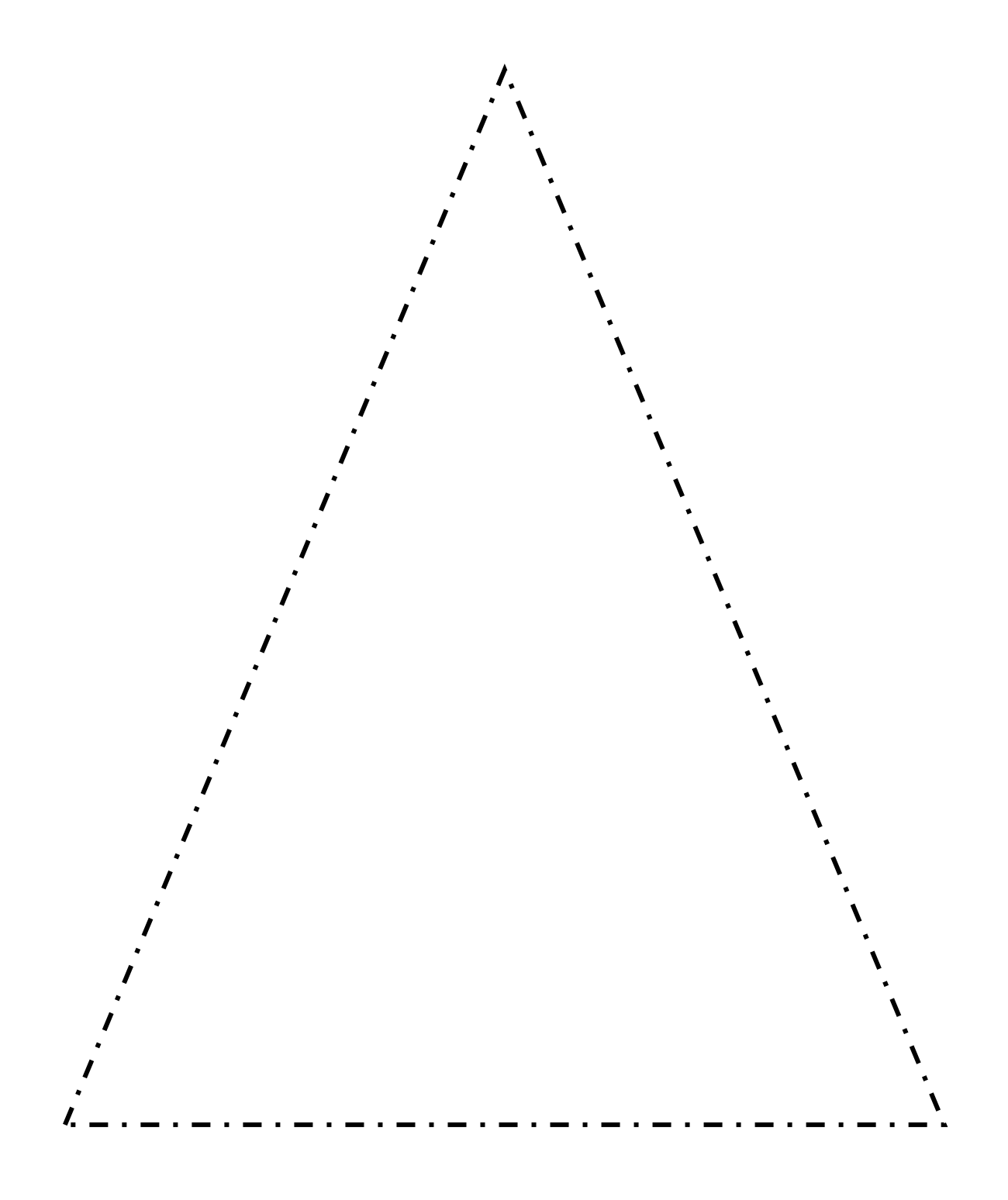